## <span id="page-0-0"></span>R Data Structure

Young W. Lim

2018-02-12 Mon

4 0 8

 $\Box$ э D. ×

э Young W. Lim [R Data Structure](#page-31-0) 2018-02-12 Mon 1 / 32

э

### 1 [Introduction](#page-2-0)

- **•** [References](#page-2-0)
- **[Data Structures](#page-3-0)**
- [Vectors](#page-8-0)
- [Data Frames](#page-13-0)
- [Lists](#page-18-0)
- **•** [Matrices](#page-24-0)
- [Arrays](#page-26-0)
- **•** [Factors and Levels](#page-27-0)

4 D F

э

#### <span id="page-2-0"></span>"R for Everyone - Advanced Analytics and Graphic" J. P. Lander

I, the copyright holder of this work, hereby publish it under the following licenses: GNU head Permission is granted to copy, distribute and/or modify this document under the terms of the GNU Free Documentation License, Version 1.2 or any later version published by the Free Software Foundation; with no Invariant Sections, no Front-Cover Texts, and no Back-Cover Texts. A copy of the license is included in the section entitled GNU Free Documentation License.

CC BY SA This file is licensed under the Creative Commons Attribution ShareAlike 3.0 Unported License. In short: you are free to share and make derivative works of the file under the conditions that you appropriately attribute it, and that you distribute it only under a license compatible with this one.

- <span id="page-3-0"></span>**•** Vectors
- data.frames
- **o** Lists
- **o** Matrices
- Arrays

 $\mathbf{E} = \mathbf{A}$ Þ

**K ロト K 倒 ト K 店** 

重

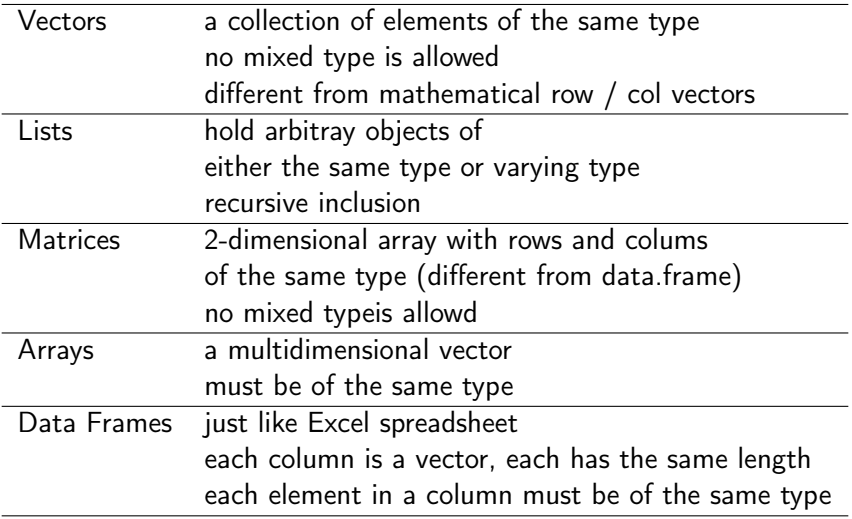

 $\sim$ ×

**K ロト K 伊 ト K** 

重

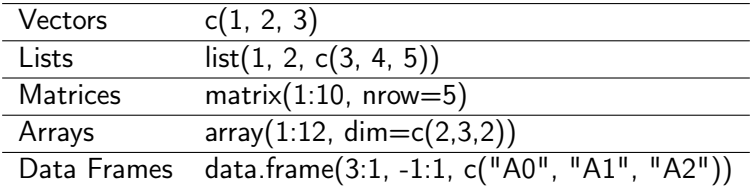

 $\sim$ в э

**K ロ ▶ K 何 ▶ K** 

# Results (1)

```
> c(1, 2, 3)[1] 1 2 3
> list(1, 2, c(3, 4, 5))
[[1]]
[1] 1
[[2]]
[1] 2
[[3]]
[1] 3 4 5
> matrix(1:10, nrow=5)
       [,1] [,2]
\begin{bmatrix} 1, & 1 & 6 \\ 2, & 2 & 7 \end{bmatrix}[2,] 2 7
[3,] 3 8<br>[4,] 4 9
      \begin{array}{cc} 4 & 9 \\ 5 & 10 \end{array}[5,] 5 10
```
 $A \Box B$   $A \Box B$   $A \Box B$   $A \Box B$   $A \Box B$   $A$ 

造っ  $2990$ 

## Results (2)

```
> array(1:12, dim=c(2,3,2)), , 1
     [,1] [,2] [,3]
[1,] 1 3 5[2,] 2 4 6, , 2
     [0,1] [0,2] [0,3][1,] 7 9 11
[2,] 8 10 12
> data.frame(3:1, -1:1, c("A0", "A1", "A2"))
  X3.1 X.1.1 c..A0....A1....A2..
\begin{array}{ccccccc} 1 & 3 & -1 & & & & & \text{A0} \\ 2 & 2 & 0 & & & & \text{A1} \\ 3 & 1 & 1 & & & & \text{A2} \end{array}2 \t 0 \t A1<br>1 1 A2
3 1 1 A2
>
```
K ロ ▶ K 優 ▶ K 경 ▶ K 경

 $\equiv$  990

<span id="page-8-0"></span> $x \leftarrow c(1, 2, 3, 4, 5)$ x x \* 3  $x + 2$ x - 3 x / 4  $x \hat{2}$ sqrt(x) 1:10 10:1 -2:3 5:-7

メロト メ都 トメ ヨ トメ ヨ

重

 $x \le -1:10$  $y \le -5:4$  $x + y$  $x - y$ x \* y x / y  $x \uparrow y$ length(x) length(y) length(x+y)

メロト メタト メミト メミト

重

 $x + c(1, 2)$  $x + c(1, 2, 3)$  $x \leq 5$  $x > y$  $x < y$  $x \le -10:1$  $y \le -4:5$  $any(x < y)$  $all(x>y)$ 

メロト メタト メミト メミト

重

```
q <- c("AAA", "BBBB", "CCCCC")
nchar(q)
nchar(y)
x[1]x[1:2]
x[c(1,4)]c(One="a", Two="y", Three="z")
w \le -1:3names(w) <- c("a", "b", "c")
w
```
œ.

イロト イ母 ト イヨ ト イヨ トー

```
q2 <- c(q, "AAA", "BBBB" , "DDDD" )
q2Factor <- as.factor(q2)
q2Factor
as.numeric(q2Factor)
factor(x=c("High School", "College", "Masters", "Doctorate"),
 levels=c("High School", "College", "Masters", "Doctorate"),
 ordered=TRUE)
```
 $\Omega$ 

지갑 시 지 않은 지 않는 지 않는지 모르는

```
x \le -10:1y \le -4:5q <- c("A1", "A2", "A3", "A4", "A5",
       "A6", "A7", "A8", "A9", "A10")
DF \leq data.frame(x, y, q)
```
DF <- data.frame(First=x, Second=y, Sport=q) nrow(DF) ncol(DF) dim(DF) names(DF) names(DF)[3]

**KORKA EXAMPLE A GRANI** 

```
rownames(DF) <- c("B1", "B2", "B3", "B4", "B5",
                  "B6", "B7", "B8", "B9", "B10")
rownames(DF)
rownames(DF) <- NULL
rownames(DF)
head(DF)
head(DF, n=7)
tail(DF)
class(DF)
```
K ロ ▶ K 個 ▶ K 할 ▶ K 할 ▶ 이 할 → 이 있어

DF\$Sport DF[3, 2] DF[3, 2:3] DF[c(3,5), 2] DF[C(3,5), 2:3] DF[, 3] DF[, 2:3] DF[2, ] DF[2:4, ]

メロト メ都 トメ ヨト メヨト

重

```
DF[, c("First", "Sport")]
DF[, "Sport"]
class(DF[, "Sport"])
DF["Sport"]
class(DF["Sport"])
DF[["Sport"]]
class(DF[["Sport"]])
```
÷.

ヨメ メヨメ

**4 ロト 4 何 ト 4** 

```
DF[, "Sport", drop=FALSE]
class(DF[, "Sport", drop=FALSE])
DF[, 3, drop=FALSE]
class(DF{, 3, drop=FALSE])
NF <- factor(c("N1", "N2", "N3", "N4",
               "N5", "N6", "N7", "N8"))
model.matrix(NF-1)
attr(, "assign")
attr(, "contrasts")
attr(, "contrasts")$NF
```
지갑 지역 이 지금이 지금이 나를

 $\eta$ an

```
list(1, 2, 3)
list(c(1, 2, 3))(list3 <- list(c(1,2,3), 3:7))
list(DF, 1:10)
list5 <- list(DF, 1:10, list3)
list5
```
メロト メタト メミト メミト

 $\Rightarrow$ 

```
names(list5)
names(list5) <- c("data.frame", "vectors", "list")
names(list5)
list5
$vector
$list
$list[[1]]
```
K ロ ▶ K 個 ▶ K 할 ▶ K 할 ▶ 이 할 → 이 있어

```
list6 <- list(DFrame=DT, Vector=1:10, List=list3)
names(list6)
list6
$Vector
$List
$List[[1]]
$List[[2]]
```
■

 $2990$ 

イロト イ部 トメ ヨト メ ヨト

```
(emptyList <- vector(mode="list", length=4))
list5[[1]]
list[["data.frame"]]
list5[[1]]$Sport
list5[[1]][, "Second"]
list5[[1]][, "Second", drop=FALSE]
```
K ロ ▶ K 個 ▶ K 할 ▶ K 할 ▶ 이 할 → 이 있어

length(list5) list5[[4]] <- 2 length(list5) list5["NewElement"] <- 3:6 length(list5) names(list5)

重

 $299$ 

イロト イ部 トメ ヨト メ ヨト

list5 \$data.frame \$vector \$list \$list[[1]] \$list[[2]] \$NewElement

■ 1

 $299$ 

イロト イ部 トメ ヨト メ ヨト

```
A \leftarrow matrix(1:10, nrow=5)B \le - matrix(21:30, nrow=5)
C \leftarrow matrix(21:40, nrow=2)A
B
\overline{C}nrow(A)
ncol(A)
dim(A)
A + BA*B
A = BA %*% t(B)
```
÷.

**Book** 

**K ロ ▶ K 何 ▶ K** 

```
colnames(A)
rownames(A)
colnames(A) <- c("Left", "Right")
rownames(A) <- c("1", "2", "3", "4", "5")
colnames(B)
rownames(B)
colnames(B) <- c("First", "Second")
rwonames(B) <- c("1", "2", "3", "4", 5")
colnames(C)
rownames(C)
\text{colnames}(C) <- LETTERS[1:10]rownames(C) <- c("Top", "Bottom")
```
**KORKA EXAMPLE A GRANI** 

```
A \leftarrow \text{array}(1:12, \text{dim=}c(2, 3, 2))A
A[1, , ]
A[1, , 1]
A[ , , 1]
```
 $E = \Omega Q$ 

イロト イ部 トメ ヨト メ ヨト

- <span id="page-27-0"></span>• A factor is a categorical variable
	- that can take only one of a fixed, finite set of possibilities.
	- these possible categories are the levels
- factors in R are stored as a vector of integer values
	- with a corresponding set of character values (levels)
	- to use when the factor is displayed
- both numeric and character variables can be made into factors
- a factor's levels will always be character values.

https://www.stat.berkeley.edu/classes/s133/factors.html https://stackoverflow.com/questions/20314318/what-are-r-levels

**o** factor(vector) returns a vector of factor values

- x <- factor(c("male", "female", "female", "male"))
- 1 is assigned to the level "female"
- 2 is assigned ot the level "male"
- $\bullet$  female  $\lt$  male in lexicographical order
- level shows the possible levels for a factor
	- $\bullet$  levels $(x)$
	- o [1] "female" "male"
	- $\bullet$  nlevels $(x)$
	- $\bullet$  [1] 2

https://www.stat.berkeley.edu/classes/s133/factors.html http://monashbioinformaticsplatform.github.io/ 2015-09-28-rbioinformatics-intro-r/01-supp-factors.html

4 **D** F

- to change the default sorted order of levels use the levels= with a vector of all the possible values of the variable in the desired order
- to keep the ordering in comparision, use the optional ordered=TRUE argument an ordered factor

https://www.stat.berkeley.edu/classes/s133/factors.html

- the levels of a factor are used when displaying the factor's values
- can change these levels when creating a factor by rdata =  $factor(data, labels=c("I", "III", "III"))$ where data =  $c(1,2,2,3,1,2,3,3,1,2,3,3,1)$
- note that this actually changes the internal levels of the factor
- to change the labels of a factor after it has been created use levels(fdata) =  $c('I', 'II', 'III'))$

https://www.stat.berkeley.edu/classes/s133/factors.html

### <span id="page-31-0"></span>Factor example codes

```
> data = c(1,2,2,3,1,2,3,3,1,2,3,3,1)> fdata = factor(data)
> fdata
 [ 1] 1 2 2 3 1 2 3 3 1 2 3 3 1
Levels: 1, 2, 3> rdata = factor(data,labels=c("I","II","III"))
> rdata
 [ 1] I II II III I II III III I II III III I
Levels: I II III
> levels(fdata) = c('I', 'II', 'III'))> fdata
 [1] I II II III I II III III I II III III I
Levels: I II III
```
https://www.stat.berkeley.edu/classes/s133/factors.html

イロト イ母 ト イヨ ト イヨ トー

 $\equiv$   $\Omega$